## **Instructions for filling the online application form**

- 1. Before applying, the candidate has to read carefully the advertisement regarding your eligibility criteria and general instructions in Employment Notification NO: NIPER-HYD/02/2020-21.
- 2. Before going to fill the application, the candidate has to scan the copies of relevant documents in pdf format (jpeg format for photo and signature). The required documents are listed below. If the required document has more than one page, then the document should be merged into a single pdf file.
  - a. Proof of Date of Birth (DOB)
  - b. SC/ST/OBC/EWS/Ex-servicemen (if applicable)
  - c. PwBD (if applicable)
  - d. NoC (if applicable)
  - e. Aadhar/passport
  - f. All the documents related to educational qualifications
  - g. Documents related to work experience
  - h. Recently taken Pass Port Size Photo
  - i. Signature of the applicant
  - j. CV of the applicant (Max 8 pages)
- 3. Log on to the website http://www.niperhyd.ac.in/Careers\_of\_NIPER\_Hyderabad.html, Click on apply.
- 4. If you have already applied any faculty post(s), please create/use another email ID for applying non-faculty post(s).
- 5. The following page will appear and click on login.

| 🖲 Email: Re: NIFER L'aderated only 🗴 👩 NIFER 🗙                       | +                                                                                                    |                                                               | - a                          |
|----------------------------------------------------------------------|----------------------------------------------------------------------------------------------------|---------------------------------------------------------------|------------------------------|
| → C O ▲ Not secure   164,100,112,21/NIPER/                           |                                                                                                    |                                                               | ☆ 🖲 😂 🛊 😁                    |
| Apps 💪 Google 🦲 all 🛞 Resources 🔋 General 🔋 fellowships              | 🥫 jobs 📑 positidor. 🥛 New folder 📑 gs 📑 marie 📑 inspire                                                                                |                                                               | * 📙 Other bookm              |
|                                                                      |                                                                                                    | 04-Septerni                                                   | ber-2020, FRIDAY 10.27.38 AM |
| MIPER HYDERAB/<br>bastorel instrume of Pharmaceurus ( Structure and  |                                                                                                    | नाईपर हैदराबाद<br>राष्ट्रीय औषपीय शिक्षा एवं अनुसंधान संस्थान | VICERAEMO                    |
|                                                                      |                                                                                                    | Ном                                                           | E CONTACT US 3 LOGIN         |
|                                                                      |                                                                                                    |                                                               | ALC: NO.                     |
|                                                                      | NIPER HIDERAL                                                                                                    | SAD COM                                                       | and the state of the state   |
| NATIONAL INSTITUT                                                    | E OF PHARMACE                                                                                                    | EDUCATION AND RESE                                            | ARCH                         |
|                                                                      |                                                                                                    |                                                               | THE R. LEWIS                 |
|                                                                      |                                                                                                    |                                                               | >                            |
|                                                                      |                                                                                                    |                                                               |                              |
|                                                                      |                                                                                                    | STATE COLUMN STATE                                            |                              |
| - International State                                                | SOROSIPER Hyderal                                                                                                    | N 2 18                                                        |                              |
| AND ADDRESS OF THE OWNER                                             |                                                                                                    | and the second second                                         |                              |
|                                                                      | ANT CARE MENT                                                                                                    |                                                               | CALC LINE TO THE             |
| About NIPER HYDERABAD                                                | What's New                                                                                                    |                                                               | 200                          |
| National Institute of Pharmaceutical Education and Research (NIPER). | <ul> <li>NEW NIPER Hyderabad is currently looking for highly mot<br/>doctoral candidates who are gualified in DST/DBT/CSIR/</li> </ul> |                                                               |                              |
| · · · · · · · · · · · · · · · · · · ·                                | E a source service with the qualities in possible from the                                                                             |                                                               |                              |

- 6. After clicking the login, the following dialog box will appear.
  - i) If you are a new user, please click on Register.

| on and Research                                                                                                    | Construction of the Antonio Construction of the Antonio Co | 1  |
|----------------------------------------------------------------------------------------------------|----------------------------------------------------------------------------------------------------|----|
| THE REAL PROPERTY OF THE PROPERTY OF THE PROPE | Vser Name<br>Password<br>6ym4a<br>Enter Captcha                                                                                                    |    |
|                                                                                                    | LOGIN                                                                                                    | Ti |
|                                                                                                    | Forget Password?                                                                                                    |    |
|                                                                                                    | Don't Have An Account ? Register                                                                                                    | )  |
|                                                                                                    | 000                                                                                                    |    |

ii) If you have already registered, you are required to enter your Registration ID, password and captcha. Click on the login option to start the application process.

| Email: Re: NPER Hyderabad on:         X         Imail: NPER         X         Imail: NPER         X         Imail: NPER         Imail: NPER         Imai | -                                                                                                    |                                                         |
|----------------------------------------------------------------------------------------------------|----------------------------------------------------------------------------------------------------|---------------------------------------------------------|
| and and a state a state a state a                                                                                                    | ander - Designed - Later street - de - Constr Suitherd for                                                      | 01 September 2020, I I 0DAY 10:10:30 AM                 |
|                                                                                                    |                                                                                                    | नाईपर हैदराबाद<br>रहीय औषगीव शिक्षा एवं अनुसंधन संस्थान |
|                                                                                                    |                                                                                                    | HOME CONTACT US 42 LOGIN                                |
|                                                                                                    | Liser Name                                                                                                    |                                                         |
|                                                                                                    | LOGIN                                                                                                    | THE THE TWO IS AND THE TWO IS AND THE                   |
|                                                                                                    | Forget Password?                                                                                                |                                                         |
|                                                                                                    | Don't Have An Account ? Register                                                                                |                                                         |
|                                                                                                    | and the state of the state of the state of the state of the state of the state of the state of the state of the |                                                         |
| About NIPER HYDERABAD                                                                                                    | What's New                                                                                                    |                                                         |
|                                                                                                    | NIPER Hyderabad is currently looking for highly motivated                                                       | bind bind                                               |

7. If you forget the password, click on Forget Password. Reset Password window will be opened.

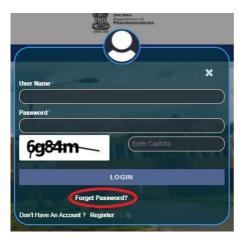

8. In Reset Password window, fill your registered email ID and submit. Reset password link will be sent to your registered email ID.

| NIPER HYDERABAD<br>Resonal Institute of Pharmaceutical Education and Reservit | Providence of Parameterials | नाईपर हैदराबाद<br>राष्ट्रीय औषधीय विश्वा एवं अनुसंधान संस्थान |
|-------------------------------------------------------------------------------|-----------------------------|---------------------------------------------------------------|
| Welcome to Online Recruitment Portal<br>of NIPER Hyderabad                    | Resel                       | t Password                                                    |
| Hame                                                                          |                             |                                                               |

9. After clicking the Register (as mentioned in point 5. i), the following user registration page will appear. Fill all the details on this page and click on the **register** tab. You will get a message "You have successfully registered under Employment Notification No. NIPER-HYD/02/2020-21".

| Rec | come to Online<br>fullment Portal<br>of NIPER<br>Hyderabad<br>Iteme<br>Teme<br>Confin Passed<br>Confin Passed<br>Confin Passed<br>Mass * | User Registration |  |
|-----|----------------------------------------------------------------------------------------------------|-------------------|--|
|     | Final () *                                                                                                    | Lagester          |  |

10. After login (as mentioned in point 5. ii), the following window will appear.

|                      | <u></u>   | NIPER HYDERABAD | New There<br>Department of<br>Pharmaceuticals | नाईपर हैदराबाद<br>राष्ट्रीय औषधीय थिक्षा एवं अनुसंधान संस्थान | <b>\$</b> |              |     |
|----------------------|-----------|-----------------|-----------------------------------------------|---------------------------------------------------------------|-----------|--------------|-----|
|                      | HYDERABAD |                 | ante mil                                      |                                                               | HYDERABAD |              |     |
|                      |           |                 |                                               |                                                               |           | Rajesh Janka | 4.4 |
| ⋒ номе               |           |                 |                                               |                                                               |           |              |     |
|                      |           |                 |                                               |                                                               |           |              |     |
|                      |           |                 |                                               |                                                               |           |              |     |
|                      |           |                 |                                               |                                                               |           |              |     |
| WORK EXPERIENCE      |           |                 |                                               |                                                               |           |              |     |
| AWARDS, HONORS AND M |           |                 |                                               |                                                               |           |              |     |
| industry or governm  |           |                 |                                               |                                                               |           |              |     |
|                      |           |                 |                                               |                                                               |           |              |     |
|                      |           |                 |                                               |                                                               |           |              |     |
|                      |           |                 |                                               |                                                               |           |              |     |
| DOCUMENTS            |           |                 |                                               |                                                               |           |              |     |
| PREVIEW & SUBMIT     |           |                 |                                               |                                                               |           |              |     |
| PAYMENT              |           |                 |                                               |                                                               |           |              |     |
| PAYMENT HISTORY      |           |                 |                                               |                                                               |           |              |     |
|                      |           |                 |                                               |                                                               |           |              |     |

11. Use the left side menu and fill the details one by one (start from personal details).

*Personal Details* > Address details > Educational details > Work Experience > Awards > Honors and memberships > Industry or Government Sponsored R&D / Consulting projects > Publications > Patents > References > *Documents*.

- 12. The fields containing \* (asterisk) are mandatory and shall be filled.
- 13. In a few cases, special characters such as slash, comma and brackets ( /, , , + and ( )) etc., are not allowed. "Please check your input" message will be displayed on the screen while using these special characters. In that case, give a space wherever use of these special characters are required.
- 14. Application starts with **Personal Details**.

After completion of Personal Details, a unique application number will be generated. Quote this application number in your all future correspondences.

|                       |                                       | DERABAD                                                                                  | Averation<br>Department of<br>Pharmaceuticals                                             | नाईपर हैदराबाद<br>राष्ट्रीय औषधीय शिक्षा एवं अनुसंधान संस्थान | HYDERABAD        |
|-----------------------|---------------------------------------|------------------------------------------------------------------------------------------|-------------------------------------------------------------------------------------------|---------------------------------------------------------------|------------------|
|                       | =                                     |                                                                                          |                                                                                           |                                                               | Rajesh Janka 🔺 🕶 |
|                       | · · · · · · · · · · · · · · · · · · · |                                                                                          | Personal Details                                                                          |                                                               |                  |
|                       |                                       |                                                                                          | Personal Details                                                                          |                                                               |                  |
|                       |                                       | * Position applied for                                                                   | Select                                                                                    | ~                                                             | -                |
|                       |                                       | * Have you Applied any other post in Current Notification                                | Select                                                                                    | <ul><li>▼</li></ul>                                           |                  |
| Se WORK EXPERIENCE    |                                       | * Candidate Full Name                                                                    | Candidate Full Name                                                                       |                                                               |                  |
| TAWARDS, HONORS AND M | 6                                     | ' Father's Name                                                                          |                                                                                           |                                                               |                  |
|                       |                                       | * Gender                                                                                 | Father's Name                                                                             | ~                                                             |                  |
|                       |                                       | Date of Birth                                                                            | -Select-                                                                                  | •                                                             |                  |
|                       |                                       | * Upload Proof of Date of Birth                                                          |                                                                                           |                                                               |                  |
|                       |                                       |                                                                                          | Choose File No file chosen File format to be uploaded (.pdf) and its maximum size is 5 MB |                                                               |                  |
| DOCUMENTS             |                                       | Age as on Date of Oct 4th                                                                |                                                                                           |                                                               |                  |
| PREVIEW & SUBMIT      |                                       | * Category                                                                               | Select                                                                                    | *                                                             |                  |
|                       |                                       | * Persons with Benchmark Disability(PwBD)                                                | Select                                                                                    | *                                                             |                  |
| PAYMENT HISTORY       | 1                                     | * Are you Currently working in Government sector<br>(Central/ State/ Autonomous/ PSUs) ? | Select                                                                                    | *                                                             |                  |
|                       |                                       | *Nationality                                                                             | Select                                                                                    | *                                                             |                  |
| PREVIEW & SUBMIT      |                                       |                                                                                          |                                                                                           | <u>·</u>                                                      | <b>^</b>         |
|                       |                                       | * Persons with Benchmark Disability(PwBD)                                                | Select                                                                                    | ~                                                             |                  |
| PAYMENT HISTORY       | 1                                     | * Are you Currently working in Government sector<br>(Central/ State/ Autonomous/ PSUs) ? | -Select-                                                                                  | ~                                                             |                  |
|                       |                                       | * Nationality                                                                            | Select                                                                                    | ~                                                             |                  |
|                       |                                       | * Identity Type                                                                          | Select                                                                                    | ~                                                             |                  |
|                       |                                       | * Upload Document                                                                        | Choose File No file chosen                                                                |                                                               |                  |
|                       |                                       | * Marital Status                                                                         | File format to be uploaded ( pdf) and its maximum size is 5 M8 Un Married                 | ~                                                             |                  |
|                       |                                       | Languages Known                                                                          | English:                                                                                  | <u> </u>                                                      |                  |
|                       |                                       |                                                                                          | 🖬 read 🖬 write 🖬 speak<br>Hindi:                                                          |                                                               |                  |
|                       |                                       |                                                                                          | 🖬 read 🖬 write 🖾 speak                                                                    |                                                               |                  |
|                       |                                       |                                                                                          | Other 1 read Owrite Ospeak                                                                |                                                               |                  |
|                       |                                       |                                                                                          | Other 2                                                                                   |                                                               |                  |
|                       |                                       |                                                                                          | □read □write □speak                                                                       |                                                               |                  |
|                       |                                       |                                                                                          | Submit Clear                                                                              |                                                               |                  |
|                       |                                       |                                                                                          |                                                                                           |                                                               |                  |
|                       |                                       |                                                                                          |                                                                                           |                                                               |                  |
|                       |                                       |                                                                                          | Applied Positions                                                                         |                                                               |                  |
|                       | Show 10 v entries                     |                                                                                          |                                                                                           |                                                               | Search:          |
|                       | S.No 🕸                                | Application                                                                              | Position applied for                                                                      |                                                               | Edit ()          |
|                       | 1                                     | NIPERHYD883102033357                                                                     | Assistant Grade-II                                                                        |                                                               | CZ               |
|                       | Showing 1 to 1 of 1 entries           |                                                                                          |                                                                                           |                                                               | Previous 1 Next  |

15. After submission of Personal Details, a dash board will be displayed at the bottom of the personal details page. If you would like to edit your personal details, please click on the edit button and modify the details and submit it.

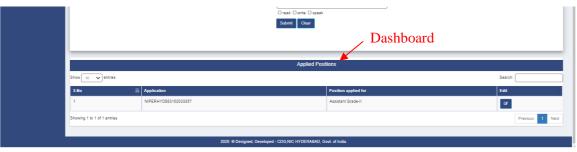

- 16. Except Address Details tab, all other menu tabs (Personal Details, Educational details, Work Experience, Awards, Honors and memberships, Industry or Government Sponsored R&D / Consulting projects, Publications, Patents and References) will show a dashboard which will allow you to see/edit the filled data.
- 17. Address details: The following page will be displayed on the screen. Please fill all the details and save at the end. If you would like to edit your address details, please click again the address details tab on the left side main menu and modify the details and save them.

|                      | HYDERABAD | NIPER HYDERABAD                   | 2               | Anno Theorem Contract of Second Second Secon | <b>।।ईपर हैदराबाद</b><br>ाष्ट्रीय औषधीय शिक्षा एवं अनुसंधान संस्थान | HYDERABAD        |
|----------------------|-----------|-----------------------------------|-----------------|----------------------------------------------------------------------------------------------------|---------------------------------------------------------------------|------------------|
|                      | =         |                                   |                 |                                                                                                    |                                                                     | Rajesh Janka 🔺 💌 |
| ₩ НОМЕ               |           |                                   |                 | Address Details                                                                                                    |                                                                     |                  |
| A PERSONAL DETAILS   |           |                                   | Current Address |                                                                                                    |                                                                     |                  |
| ADDRESS DETAILS      |           |                                   | Current Address | 5                                                                                                    |                                                                     |                  |
|                      |           | * State                           |                 | State 🗸                                                                                                    | ]                                                                   |                  |
| * WORK EXPERIENCE    |           | * District                        |                 | District V                                                                                                    | ]                                                                   |                  |
| AWARDS, HONORS AND I | ME        | * House No                        |                 | House No                                                                                                    | ]                                                                   |                  |
| INDUSTRY OR GOVERNM  | ME        | * Street/ Locality                |                 | Street/Locality                                                                                                    | ]                                                                   |                  |
| PUBLICATIONS         |           | * Village/ Town/ City             |                 | Village/ Town/ City                                                                                                    | ]                                                                   |                  |
|                      |           | * Pin Code                        |                 | Pin Code                                                                                                    | ]                                                                   |                  |
|                      |           | Landmark                          |                 | Land Mark                                                                                                    | ]                                                                   |                  |
| DOCUMENTS            |           | <sup>4</sup> Mobile Number        |                 | 9182828407                                                                                                    | ]                                                                   |                  |
|                      |           | Alternative Mobile Number         |                 | Alternative Mobile Number                                                                                                    | ]                                                                   |                  |
|                      |           | * Email address                   |                 | vijayagowrisamanthula@gmail.com                                                                                                    | ]                                                                   |                  |
| PAYMENT HISTORY      | 1         | Alternative Email address         |                 | Alternative Email address                                                                                                    | ]                                                                   |                  |
|                      |           | Is Permanent address same as Curr | ent Address     | Select V                                                                                                    | ]                                                                   |                  |
|                      |           |                                   |                 | Save Clear                                                                                                    |                                                                     |                  |
| Educatio             | onold     | lataile                           |                 |                                                                                                    |                                                                     |                  |

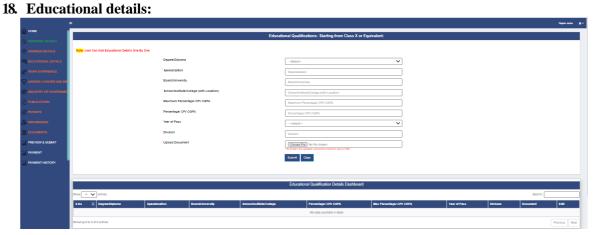

**Note:** While entering Ph.D education details, the applicant needs to provide either the date of **Ph.D defence** or **provisional degree** (whichever is earlier). Along with that the applicant has to upload related documents.

| HOME                |                                                                                               |                                        |     |
|---------------------|-----------------------------------------------------------------------------------------------|----------------------------------------|-----|
| ISONA DETALS        |                                                                                               | Educational Qualifications:            | 5ta |
| ODRESS DETAILS      |                                                                                               |                                        |     |
| DUCATIONIAL DETAILU |                                                                                               |                                        |     |
| ORK EXPERIENCE      | Note: User Can Add Educational Details One By One                                             |                                        |     |
| WARDS HONORS AND P  | Degree/Diploma                                                                                | PhD                                    |     |
| IDUSTRY OF GOVERNM  | * Specialization                                                                              | Specialization                         |     |
| AIBLICATIONS        | * Board University                                                                            | BoardUniversity                        |     |
| ATENTS              | School/Institute/College (with Location)                                                      | School/mathute/College (with Location) |     |
| UTERINCES .         | Maximum Percentage/ CPI/ CGPA                                                                 | Maximum Percentage/ CPV CGPA           |     |
| IOCUMENTS           | Percentage/ CPI/ CGPA                                                                         | Percentage/ CPV CGPA                   |     |
| PREVIEW & SUBMIT    | ' Year of Pass                                                                                | -aelict                                |     |
| PAYMENT             | Division                                                                                      | Orrision                               |     |
|                     | <sup>1</sup> Date of Ph D defense/ notification/ provisional degree<br>(whichever is earlier) | 00-404-yyyy                            |     |
|                     | * Ph.D Thesis title                                                                           | Ph.D Thesis title                      |     |
|                     | 'Upload Document (Ph D Degree)                                                                | Choose File No Re chosen               |     |

19. All the entered educational details will appear on the dashboard (appear at the bottom of the same page). If you wish to edit your details, please click the edit button and modify the details and submit it.

|                |                                                                                                    | Educational Qualification Details Dashboard                                                                                                    |                                                                                                    |                                                                                                    |                                                                                                    |                                                                                                    |                                                                                                    |                                                                                                    |  |  |
|----------------|----------------------------------------------------------------------------------------------------|----------------------------------------------------------------------------------------------------|----------------------------------------------------------------------------------------------------|----------------------------------------------------------------------------------------------------|----------------------------------------------------------------------------------------------------|----------------------------------------------------------------------------------------------------|----------------------------------------------------------------------------------------------------|----------------------------------------------------------------------------------------------------|--|--|
| Search:        |                                                                                                    |                                                                                                    |                                                                                                    |                                                                                                    |                                                                                                    |                                                                                                    |                                                                                                    |                                                                                                    |  |  |
| Specialization | Board/University                                                                                          | School/Institute/College                                                                                                    | Percentage/ CPI/ CGPA                                                                                                    | Max Percentage/ CPI/ CGPA                                                                                                    | Year of Pass                                                                                                    | Division                                                                                                    | Document                                                                                                    | Edit                                                                                                    |  |  |
| ent NA         | xyz university                                                                                            | zphsc                                                                                                    | 80                                                                                                    | 100                                                                                                    | 2000                                                                                                    | first                                                                                                    | Click to View                                                                                                    | 8                                                                                                    |  |  |
| alent MPC      | xyz university                                                                                            | ABC College                                                                                                    | 90                                                                                                    | 100                                                                                                    | 2002                                                                                                    | first                                                                                                    | Click to View                                                                                                    | æ                                                                                                    |  |  |
| Pharamcy       | MMM university                                                                                            | GHC college                                                                                                    | 65                                                                                                    | 100                                                                                                    | 2007                                                                                                    | second                                                                                                    | Click to View                                                                                                    | <i>a</i>                                                                                                    |  |  |
| ckfsklj        | xjvksnfks                                                                                                 | nkdgnskg                                                                                                    | 8                                                                                                    | 10                                                                                                    | 2008                                                                                                    | second                                                                                                    | Click to View                                                                                                    | œ                                                                                                    |  |  |
| chemistry      | R                                                                                                    | R                                                                                                    | 8                                                                                                    | 10                                                                                                    | 2010                                                                                                    | first                                                                                                    | O.D.Click to View                                                                                                    | œ                                                                                                    |  |  |
| al             | Specialization           alent         NA           valent         MPC           Pharamcy         ckfaklj | Specialization         Deardt/Investign           atert         NA         syzumversity           valuet         MPC         syzumversity           Pharamcy         MMM university           child         sylumits | Specialization         Board/Enhamatry         Schoothestnutur/College           alent         NA         ryz university         zpicsc           watert         MPC         ryz university         ABC College           Pharamcy         MMM university         GHC college           doball         spicantia         endprovid | Specialization         Beard/Interventy         Schood/kestineur.College         Percentaged CPU CGPA           atem         NA         syz university         zpitoc         0           valuet         MPC         syz university         ABC College         99           valuet         MPC         syz university         ABC College         65           phazamory         MMM university         GHC college         65           chbit         splexamory         adgestage         adgestage | Specialization         Board/University         SchoodInstitutut/College         Percentaged CPV CGPA         Max Percentaged CPV CGPA           alent         NA         syzuminestity         zghac         80         100           watert         MPC         syzuminestity         ABC College         90         100           Pharamcy         MMM university         GHC College         65         100           obbit         splasmin         rdgmbg         80         100 | Specialization         Board/University         School/Rustitute/College         Percontage/CPU/CGPA         Mate Percontage/CPU/CGPA         Year of Peac           atem         NA         syz university         zpinsc         00         100         2000           watert         MPC         syz university         ABC College         90         100         2002           Phazamory         MMM university         GHC College         65         100         2007           chaft         ghamits         ndgmalg         B         10         2007 | Specialization         Board/University         School/InstitututiCubication         Percentage/CPV/CGP         Max Percentage/CPV/CGP         Var of Pass         Division           alere         MA         syzumiensity         zghac         80         100         2000         fmt           aleret         MAC         syzumiensity         Zghac         80         100         2002         fmt           aleret         MAC         syzumiensity         ABC Collego         96         100         2007         6mt           Pharamery         MMM university         GHC collego         65         100         2007         second           dbbf         ghamba         rédginalization         Balancia         Balancia         2000         second | Specialization         Beard/University         Schood/Bastitute/Collage         Percentage/CPV/CCPV         Max Percentage/CPV/CGPA         Year OPEax         Unividen         Decument           atem         NA         syzumiently         zplac         0         100         2000         first         Click to View           water         MPC         syzumiently         ABC College         0         100         2002         first         Click to View           Pharamery         MMM university         GHC College         65         100         2007         second         Click to View           dbbf         ghtsmb         ndgmag         8         0         10         2000         second         Click to View |  |  |

20. Work Experience: Please fill the below details.

|                         | E Contraction of the second second second second second second second second second second second second second |                                                                              | Pagant Janim 🔺                   |
|-------------------------|----------------------------------------------------------------------------------------------------|------------------------------------------------------------------------------|----------------------------------|
| HOME                    |                                                                                                    | Work Experience (Most Recent first)                                          |                                  |
| A PERSONAL DETAILS      |                                                                                                    |                                                                              |                                  |
|                         | Note: User Can Add Work Experience Defails One By One                                                           |                                                                              |                                  |
|                         | * Designation                                                                                                   | Designation                                                                  |                                  |
| 2 WORK EXPERIENCE       | <sup>1</sup> Organization                                                                                       | Organization                                                                 |                                  |
| 😨 AMARDS, HONORS AND ME | <sup>1</sup> Nature of work                                                                                     | Nature of work                                                               |                                  |
| MOUSTRY OR GOVERNME     | Date of Joining                                                                                                 | Date of Joining                                                              |                                  |
|                         | Date of Leaving                                                                                                 | Date of Leaving                                                              |                                  |
|                         | <sup>1</sup> Total Duration                                                                                     | Duration                                                                     |                                  |
| 2, REFERENCES           | <sup>1</sup> Pay Iosiel Pay per Ansum in INR                                                                    | Pay Scale/ Pay per Annum in INR                                              |                                  |
| DOCUMENTS               | <sup>1</sup> Uploed Document                                                                                    | Choose File. No file chosen                                                  |                                  |
| HREVIEW & SUBNIT        |                                                                                                    | Pite famile to the speaked (pp) and to matimare date is 5 MS<br>Submit Clear |                                  |
| M PAYMENT               |                                                                                                    | CONTR. Case                                                                  |                                  |
| WYMENT HISTORY          |                                                                                                    |                                                                              |                                  |
|                         |                                                                                                    | Work Experience Dashboard                                                    |                                  |
|                         | Show 10 V artras                                                                                                |                                                                              | Search                           |
|                         | ENo II Work Experience Designation Organization Nature of work                                                  | Date of Joining Date of Leaving Experience Pay Boals/Pay per Annum in INR    | Dosument III Edit III Delete III |
|                         |                                                                                                    | No data available in table                                                   |                                  |
|                         | Showing 0 to 0 of 0 entries                                                                                     |                                                                              | Brandrum Neut                    |

21. The entered work experience details will appear on the dashboard (appear at the bottom of the same page). If you would like to edit your work experience details, please click the edit button and modify the details and submit it.

| Show 10 V entries |                  |                     |                |                      |                 | Search:         | arch:                    |                                 |               |      |        |
|-------------------|------------------|---------------------|----------------|----------------------|-----------------|-----------------|--------------------------|---------------------------------|---------------|------|--------|
| S.No 🕸            | Work Experience  | Designation         | Organization   | Nature of work       | Date of Joining | Date of Leaving | Experience               | Pay Scale/ Pay per Annum in INR | Document      | Edit | Delete |
| 1                 |                  | Technical Assistant | Organization 1 | Computer maintenance | 01-08-2017      | 10-12-2019      | 2 years 6 months 12 days | 60000                           | Click to View | œ    | ۰      |
| 2                 |                  | Technical Assistant | Organization 2 | Computer maintenance | 23-12-2019      | 03-10-2020      | 0 years 9 months 15 days | 12000                           | Click to View | æ    |        |
| 3                 | Total Experience |                     |                |                      |                 |                 | 3 y, 3 m, 22 d           |                                 |               |      |        |

22. Awards and Honors: Please fill the details.

|                   | NIPER HYDERABAD<br>Videosition of Parameterical Bacales and Reserve                                                                                                    | even there<br>experiment of<br>Pharmaceuticals         | नाईपर हैदराबाद<br>राष्ट्रीय औषधीय विश्वा एव अनुसंघान संस्थान |
|-------------------|----------------------------------------------------------------------------------------------------|--------------------------------------------------------|--------------------------------------------------------------|
| HOME              |                                                                                                    | vinsykumar<br>Awardis and Honors                       |                                                              |
|                   |                                                                                                    |                                                        |                                                              |
| P WORK ENFERIENCE | and the second second                                                                                                    | iwards, Heners, Memberships                            |                                                              |
| PUBLICATIONS      | And a state of the state of the | sattude / Organization any offeer relevant information |                                                              |
| 8. NETTRENCES     | Submit Clear                                                                                                    |                                                        |                                                              |
|                   |                                                                                                    | Awards and Honors Daahboard                            |                                                              |

Details of Industry or Government Sponsored R&D / Consulting projects: Please fill the details and upload the relevant documents. Cost of project shall be entered only in numeric in INR (example: 7525500).

|                        | =                                            |                                 |                                                |                              |                                     |          | Rajesh Janka |     |
|------------------------|----------------------------------------------|---------------------------------|------------------------------------------------|------------------------------|-------------------------------------|----------|--------------|-----|
| € НОМЕ                 |                                              | Details of Indu                 | stry or Government Spo                         | nsored R&D / Consultin       | a projects                          |          |              |     |
|                        |                                              | Details of Indu                 | suy or covernment spo                          | noored Rub / Consulain       | a projecta                          |          |              |     |
| ADDRESS DETAILS        | Note: User Can Add Project Details One By Or | 1e                              |                                                |                              |                                     |          |              |     |
|                        | P                                            | roject Title                    | Project Title                                  |                              |                                     |          |              |     |
|                        | F                                            | unding Agency                   | Funding Agency                                 |                              |                                     |          |              |     |
| TAWARDS, HONORS AND ME | s                                            | tart Date                       | Start Date                                     |                              |                                     |          |              |     |
| INDUSTRY OR GOVERNME   | E                                            | nd date                         | End date                                       |                              |                                     |          |              |     |
| PUBLICATIONS           | c                                            | ost of project (INR equivalent) | Cost of project (INR equ                       | uivalent)                    |                                     |          |              |     |
|                        | U                                            | pload Document                  | Choose File No file c                          |                              |                                     |          |              |     |
|                        |                                              |                                 | File format to be uploaded ( pdf) Submit Clear | and its maximum size is 5 MB |                                     |          |              |     |
| DOCUMENTS              |                                              |                                 |                                                |                              |                                     |          |              |     |
| PREVIEW & SUBMIT       |                                              |                                 |                                                |                              |                                     |          |              |     |
|                        |                                              | Details of Industry             | or Government Sponsore                         | d R&D / Consulting projec    | ts Dashboard                        |          |              |     |
| PAYMENT HISTORY        | Show 10 V entries                            |                                 |                                                |                              |                                     | Search:  |              | Ξ   |
|                        | S.No 🏨 Project Title                         | Funding Agency                  | Start Date                                     | End date II                  | Cost of project<br>(INR equivalent) | Document | Edit         |     |
|                        |                                              |                                 | No data availab                                | e in table                   |                                     |          |              |     |
|                        | Showing 0 to 0 of 0 entries                  |                                 |                                                |                              |                                     |          | Previous Ne  | ext |

24. For each entry of Details of Industry or Government Sponsored R&D / Consulting projects will add on the dash board (appeared at the bottom of the same page). If you would like to edit your details, please click at edit button in corner and modify the details and submit it.

| A PAYMENT HISTORY | Details of Industry or Government Sponsored R&D / Consulting projects Dashboard |                       |                                               |            |            |                                     |               |           |  |  |  |
|-------------------|---------------------------------------------------------------------------------|-----------------------|-----------------------------------------------|------------|------------|-------------------------------------|---------------|-----------|--|--|--|
|                   | Show 10 🗸                                                                       | entries               |                                               |            |            |                                     | Search:       |           |  |  |  |
|                   | S.No 🏨                                                                          | Project Title         | Funding Agency                                | Start Date | End date   | Cost of project<br>(INR equivalent) | Document      | Edit      |  |  |  |
|                   | 1                                                                               | Training of employees | Science and Engineering Research Board (SERB) | 2018-07-04 | 2016-07-08 | 65000                               | Click to View | œ         |  |  |  |
|                   | Showing 1 to 1 of                                                               | 1 entries             |                                               |            |            |                                     | Previo        | us 1 Next |  |  |  |

25. **Publications:** Please give your best five publication details in descending order of publication year and upload the first page of publication.

| •                     | HYDERABAD   | NIPER HYDERA<br>National Institute of Pharmaceutical Education |                              |           | সঁম্য হিচন<br>Department of<br>Pharmaceuticals | -                     | नाईपर हैदराबाद<br>राष्ट्रीय औषधीय शिक्षा एवं अनुसंधान संस्थान | HYDERABAD |                  |
|-----------------------|-------------|----------------------------------------------------------------|------------------------------|-----------|------------------------------------------------|-----------------------|---------------------------------------------------------------|-----------|------------------|
|                       | =           |                                                                |                              |           |                                                |                       |                                                               |           | Rajesh Janka 🔺 🕶 |
|                       |             |                                                                |                              | Best      | Five Publication                               | s in Descending Order |                                                               |           |                  |
|                       |             |                                                                |                              |           |                                                |                       |                                                               |           |                  |
| ADDRESS DETAILS       | Note: Us    | er Can Add Only 5 Publication Details Or                       |                              |           |                                                |                       | _                                                             |           |                  |
| C EDUCATIONAL DETAILS |             |                                                                | nal Name                     |           | Journal Name                                   |                       |                                                               |           |                  |
|                       |             | Artic                                                          | le Title                     |           | Article Title                                  |                       |                                                               |           |                  |
| AWARDS, HONORS AND MI |             | Year                                                           |                              |           | select                                         | ·                     | •                                                             |           |                  |
| INDUSTRY OR GOVERNME  |             | Volur                                                          | ne                           |           | Volume                                         |                       |                                                               |           |                  |
| PUBLICATIONS          |             | Page                                                           | Numbers                      |           | Page Numbers                                   |                       |                                                               |           |                  |
| PATENTS               |             | Uplo                                                           | ad First page of Publication |           | Choose File No f                               | file chosen           |                                                               |           |                  |
|                       |             |                                                                |                              |           | Submit Clear                                   |                       |                                                               |           |                  |
| DOCUMENTS             |             |                                                                |                              |           |                                                |                       |                                                               |           |                  |
| PREVIEW & SUBMIT      |             |                                                                |                              |           |                                                |                       |                                                               |           |                  |
| PAYMENT               |             |                                                                |                              |           | Applicant's Public                             | cations Dashboard     |                                                               |           |                  |
| A PAYMENT HISTORY     | Show 10     | ✓ entries                                                      |                              |           |                                                |                       |                                                               | Search:   |                  |
|                       | S.No        | 4 Journal Name                                                 | Article Title                | Year II V |                                                | Page Numbers          | First page of Publication Document                            |           | 11 Edit 11       |
|                       | _           |                                                                |                              |           | No data ava                                    | ilable in table       |                                                               |           |                  |
|                       | Showing 0 t | o 0 of 0 entries                                               |                              |           |                                                |                       |                                                               |           | Previous Next    |

26. Patent details: Please fill the patent details and upload the documents accordingly

|                        | NIPER HYD<br>National Institute of Pharmaceu |                               | Profiles<br>Persities<br>Pharmaceuticals               | नाईपर हैदराबाद<br>राष्ट्रीय औषधीय शिक्षा एवं अनुसंधान संस्थान | HYDERAEAD        |
|------------------------|----------------------------------------------|-------------------------------|--------------------------------------------------------|---------------------------------------------------------------|------------------|
|                        | =                                            |                               |                                                        |                                                               | Rajesh Janka 🔺 🗸 |
| ы номе                 |                                              |                               | Applicant's Patents                                    |                                                               |                  |
| & PERSONAL DETAILS     |                                              |                               |                                                        |                                                               |                  |
| ADDRESS DETAILS        | Note: User can add patents details On        | Title of the Patent           | Title of the Patent                                    |                                                               |                  |
| EDUCATIONAL DETAILS    |                                              | Patent Number                 | Patent Number                                          |                                                               |                  |
|                        |                                              | Date of Patent                | Date of Patent                                         |                                                               |                  |
| 🕎 AWARDS, HONORS AND M |                                              | Status of Application         | Select                                                 |                                                               |                  |
| INDUSTRY OR GOVERNME   |                                              | Upload First page of Document | Choose File No file chosen                             |                                                               |                  |
| PUBLICATIONS           |                                              |                               | File format to be uploaded (.pdf) and its maximum size | is 5 MB                                                       |                  |
| PATENTS                |                                              |                               | Submit Clear                                           |                                                               |                  |
|                        |                                              |                               |                                                        |                                                               |                  |
| DOCUMENTS              |                                              |                               | Applicant's Patents Dashboard                          |                                                               |                  |
| PREVIEW & SUBMIT       | Show 10 V entries                            |                               |                                                        |                                                               | Search:          |
|                        | S.No IL Title of the Patent                  | t Patent Number               | Patent Date                                            | Status of Application Docume                                  | ent II Edit II   |
| A PAYMENT HISTORY      |                                              |                               | No data available in table                             |                                                               |                  |
|                        | Showing 0 to 0 of 0 entries                  |                               |                                                        |                                                               | Previous Next    |

27. Reference details: Please fill the reference details. (Maximum two)

| -                     | Ξ Rijeh Jania                                                                                      | 4   |
|-----------------------|----------------------------------------------------------------------------------------------------|-----|
| 🔓 номе                | Reference : (Two references)                                                                       |     |
| PERSONAL DETAILS      |                                                                                                    |     |
| ADDRESS DETAILS       | New User Can Add Only 2 Referee Details One By One                                                 |     |
| EDUCATIONAL DETAILS   | Name of the Referee Hame of the referee                                                            |     |
| WORK EXPERIENCE       | Organization Organization                                                                          |     |
| AWARDS, HONORS AND ME | Designation Designation                                                                            |     |
| INDUSTRY OR GOVERNME  | E-Mail ID E-Mail ID                                                                                |     |
| PUBLICATIONS          | Contact no Contact no                                                                              |     |
| PATENTS               | Address Address                                                                                    |     |
| REFERENCES            | Association with the Applicant Association with the Applicant                                      |     |
| DOCUMENTS             | Submit Clear                                                                                       |     |
| PREVIEW & SUBMIT      |                                                                                                    |     |
| PAYMENT               | Reference Dashtward                                                                                | =   |
| PAYMENT HISTORY       | Neterence Dashboard                                                                                |     |
|                       | Show to vertices Search:                                                                           |     |
|                       | SNo 🗎 Name of the Referee Organization Designation E Mail ID Contact no Address the Applicant Edit |     |
|                       | No data available in table                                                                         |     |
|                       | Showing 0 to 0 of 0 entries No.                                                                    | ant |

28. Documents: Please upload the documents.

|                      | HYDERABAD | NIPER HYDERABAD                            | Aver there<br>Department of<br>Pharmaceuticals | नाईपर हैदराबाद<br>राष्ट्रीय औषधीय शिक्षा एवं अनुसंधान संस्थान | NTERABAD         |
|----------------------|-----------|--------------------------------------------|------------------------------------------------|---------------------------------------------------------------|------------------|
|                      |           |                                            |                                                |                                                               | Rajesh Janka 🔺 🗸 |
|                      |           |                                            | Documents need to be uploa                     | ad                                                            |                  |
|                      |           |                                            |                                                |                                                               |                  |
| ADDRESS DETAILS      |           | * Pass Port Size Photo (1 Mb)              | Choose File N                                  | No file chosen                                                |                  |
|                      |           | * Signature (1 Mb)                         | Choose File N                                  | No file chosen                                                |                  |
| WORK EXPERIENCE      |           | <sup>*</sup> CV of the candidate           | Choose File N                                  | No file chosen                                                |                  |
| AWARDS, HONORS AND I | VIE       | * Time Required to join if Post is Offered | Select                                         | ~                                                             |                  |
| industry or governm  | IE        |                                            | Save Clear                                     |                                                               |                  |

29. After uploading documents, the following page will appear. If you would like to edit your details, please re-upload and check your documents.

|                       | HYDERABAD | NIPER HYDERABAD                            | we then<br>Pharmaceutical<br>Pharmaceutical | नाईप<br><sub>राष्ट्रीय औ</sub> | <b>र हैदराबाद</b><br>षधीय शिक्षा एवं अनुसंधान संस्थान | HYDERABAD        |
|-----------------------|-----------|--------------------------------------------|---------------------------------------------|--------------------------------|-------------------------------------------------------|------------------|
|                       |           |                                            |                                             |                                |                                                       | Rajesh Janka 🔺 🗸 |
|                       |           |                                            | Documents                                   | need to be upload              |                                                       |                  |
| S PERSONAL DETAILS    |           |                                            |                                             |                                |                                                       |                  |
| ADDRESS DETAILS       |           | * Pass Port Size Photo (1 Mb)              |                                             | Choose File No file chosen     | Click to View Uploade                                 | d Document       |
| EDUCATIONAL DETAILS   |           | * Signature (1 Mb)                         |                                             | Choose File No file chosen     | Click to View Uploade                                 | d Document       |
| WORK EXPERIENCE       |           | * CV of the candidate                      |                                             | Choose File No file chosen     | Click to View Uploade                                 | d Document       |
| AWARDS, HONORS AND I  | vie       | * Time Required to join if Post is Offered |                                             | Three Months                   | *                                                     |                  |
| 🚱 INDUSTRY OR GOVERNM | IE .      |                                            | Save Clea                                   |                                |                                                       |                  |

30. After completion of all the details, click on the Preview & Submit tab. The following page will appear. Select the application number and click on preview.

|      | HYDERABAD | NIPER HYDERABAD      | Pro these<br>Capacitation of<br>Pharmaceuticals | नाईपर हैदराबाद<br>राष्ट्रीय औषधीय शिक्षा एवं अनुसंधान संस्थान | HYDERABAD |              |  |
|------|-----------|----------------------|-------------------------------------------------|---------------------------------------------------------------|-----------|--------------|--|
|      |           |                      |                                                 |                                                               |           | Rojesh Janka |  |
| HOME |           |                      | Application Preview & Submit                    |                                                               |           |              |  |
|      |           |                      |                                                 |                                                               |           |              |  |
|      |           | * Position's applied | Select                                          | ~                                                             |           |              |  |
|      |           |                      | Preview                                         |                                                               |           |              |  |
|      |           |                      |                                                 |                                                               |           |              |  |
|      |           |                      |                                                 |                                                               |           |              |  |

- 31. Please check all the details entered in your application. If you find any information missed or incorrectly entered, please go to the relevant menu tab on the left side of the webpage and edit them. Confirm once again your application details in preview, before providing the declaration.
- 32. Fill the Check in  $(\checkmark)$  in the Declaration to complete the process of filling your online application. (Note: Modification of application is not possible, after submission of declaration)

| S.No P                                                 | Name of the reference | Organization                 | Designation                      | Email              | Contact Number                    | Address | Association with the applicant |  |  |
|--------------------------------------------------------|-----------------------|------------------------------|----------------------------------|--------------------|-----------------------------------|---------|--------------------------------|--|--|
| Time required to join if post is offered: Three Months |                       |                              |                                  |                    |                                   |         |                                |  |  |
| 4                                                      |                       |                              |                                  |                    |                                   |         | •                              |  |  |
|                                                        |                       |                              |                                  | Declaration        |                                   |         |                                |  |  |
|                                                        |                       |                              |                                  | Deciaration        | •                                 |         |                                |  |  |
|                                                        | * Declaration         | I hereby declare that the In | formation furnished is correct a | ind complete to th | ne best of my knowledge & belief. |         |                                |  |  |

33. Please download your filled in online application by clicking on "PDF Download" button.

|                        | HYDERABAD | NIPER HYDE  |                                                             | stre free<br>Departer<br>Pharma | *<br>nent of<br>aceuticals                  | नाईपर हैदराबाद<br>राष्ट्रीय औषधीय शिक्षा एवं अनुसंधान संस्थान | HYDERABAD |              |    |
|------------------------|-----------|-------------|-------------------------------------------------------------|---------------------------------|---------------------------------------------|---------------------------------------------------------------|-----------|--------------|----|
|                        |           |             |                                                             |                                 |                                             |                                                               |           | Rajesh Janka | 4+ |
| 🔓 номе 🧹               | PDF Dow   | mload       |                                                             |                                 |                                             |                                                               |           |              |    |
|                        |           |             |                                                             | Ар                              | plication Preview Report                    |                                                               |           |              |    |
|                        |           | Ŷ           |                                                             |                                 | -                                           |                                                               | <u>^</u>  |              | 11 |
| EDUCATIONAL DETAILS    |           |             | NIPER HYDERABAD                                             |                                 | we have<br>Department of<br>Pharmaceuticals | नाईपर हैदराबाद                                                |           |              |    |
| WORK EXPERIENCE        |           | HYDERABAD   | National Institute of Pharmaceutical Education and Research |                                 |                                             | राष्ट्रीय औषधीय शिक्षा एवं अनुसंधान संस्थान                   | HYDERABAD |              |    |
| 😨 AWARDS, HONORS AND N |           |             | Advertisement no: NIPER-                                    | TYD/02/2020-21                  |                                             |                                                               |           |              |    |
|                        |           | Application | : NI                                                        | PERHYD883102033357              | 7                                           |                                                               |           |              |    |
|                        |           |             |                                                             |                                 |                                             |                                                               |           |              |    |
|                        |           |             |                                                             |                                 |                                             |                                                               |           |              |    |
| & REFERENCES           |           |             |                                                             |                                 |                                             |                                                               |           |              |    |

34. Click on the Payment tab. The following page with application number(s) will appear. Click on tab "Click to Pay" to reach the Payment Gateway.

|                                         | HYDERABAD | NIPER HYDERABAD<br>National Institute of Pharmaceustical Education and Research |                    | evention of the second second | icals           | नाई<br><sub>राष्ट्रीय</sub> | <b>पर हैदराबा</b><br>औषधीय शिक्षा एवं अन् | <b>र्</b><br>रुसंधान संस्थान | HYDERABAD    |              |
|-----------------------------------------|-----------|---------------------------------------------------------------------------------|--------------------|----------------------------------------------------------------------------------------------------|-----------------|-----------------------------|-------------------------------------------|------------------------------|--------------|--------------|
|                                         | =         |                                                                                 |                    |                                                                                                    |                 |                             |                                           |                              |              | Rajesh Janka |
| HOME                                    |           |                                                                                 |                    |                                                                                                    | Payment Details |                             |                                           |                              |              |              |
|                                         | S.No      | Application Id                                                                  | Position Applied   | Gender                                                                                                    | Category        | Date of Birth               | Age (Yr's)                                | Amount                       | Action       |              |
| ADDRESS DETAILS     EDUCATIONAL DETAILS |           | NIPERHYD883102033357                                                            | Assistant Grade-II | male                                                                                                    | st              | 1997-08-04                  | 23                                        | 500.0                        | Click to Pay |              |

35. The following Payment Gateway page will appear. The amount to be paid will be displayed here. Click on submit to initiate your payment process.

| erate net | Payment Gateway |                      |  | Digital India<br>Power To Empower |
|-----------|-----------------|----------------------|--|-----------------------------------|
|           |                 | Payment Gateway      |  |                                   |
|           | Project         | NIPER                |  |                                   |
|           | Module          | Faculty Enrollement  |  |                                   |
|           | Amount          | 1.0                  |  |                                   |
|           | User            | ganapharma@gmail.com |  |                                   |
|           |                 | Submit               |  |                                   |

- 36. After clicking the submit, the following payment page will be opened. After making the payment, please send an email of the screenshot of payment to <u>recruitment.niperh@gmail.com</u>.
- 37. Save the payment transaction details for your reference/payment related issues, if any.

| Credit Card  Debit Card  Debit Card + ATM PIN | Pay by Credit Card Merchant Name<br>National Instit<br>Pharmaceutic<br>Research Hyd<br>Card Number                                                                                                    | ute Of<br>al Education &             |
|-----------------------------------------------|----------------------------------------------------------------------------------------------------|--------------------------------------|
| finiternet Banking                            | Enter card number Payment Amount                                                                                                    | tt <b>₹ 1.00</b>                     |
| Wallet/ Cash Cards                            | Expiration Date CVV/CVC                                                                                                    |                                      |
| ູ ເສຍີ QR                                     | Month Year                                                                                                    |                                      |
| DPI                                           | Card Holder Name                                                                                                    |                                      |
|                                               | Enter card holder name                                                                                                    |                                      |
|                                               | Please note: If your credit or debit card has not been used for ecommerce<br>transactions, IK will be <u>bucked</u> by your bank for all online transactions as per RBI<br>notification effective March 16, 2020.<br>In case your transaction is alling, please contact your card issuing bank to<br><u>enable</u> your card for online transactions. |                                      |
|                                               | Make Payment<br>Cancel                                                                                                    | BillDesk<br>Montpersons Stage before |

38. Click on the 'Payment History' to know the status of your payment of application fee.

**Note:** For any genuine queries related to issues in filling of online application, you may communicate to <u>recruitment.niperh@gmail.com</u>

\*\*\*